# Title of the Paper in English (style "Title": 16pt Times New Roman, bold, centered...)

Name SURNAME (1), Name SURNAME (2)... (style "Authors": 11pt, centered...)

- 1. Department, Center, University, Address. (Style "Affiliations": 0.5 cm left, right and French indents, justified, 10pt...)
- 2. Department, Center, University, Address. (Style "Affiliations")

Contact name: Optoel (optoel11@teisa.unican.es).

## ABSTRACT: (style "AbstractTit": 12pt, bold, border at 12pt from text...)

This MS-Word .rtf file specifies the format of the papers for OPTOEL'09. It is recommended to use it as a template, since it contains the styles (font typeface and size, spacing, etc.) for each kind of paragraph (titles, abstract, main text, etc.) For instance, the style of this paragraph is "AbstractTxt" (11pt Times New Roman, justified, etc.)

The whole document's font will be Times New Roman, with 11pt for the main text. The paper size must be A4 with 3 cm top and bottom margins, 3.5 cm interior and 2.5 cm exterior margins; headers and footers will be at 1.5 cm from the page border.

Each abstract should summarize the most important findings of the paper in no more than 150 words. Papers fully written in English do not need a Spanish version of the abstract.

For any further questions regarding paper format, please contact optoel11@teisa.unican.es.

**Key words:** Format, style, specifications, manuscript, document, file, recommendations. (6-10 keywords; style: "AbstractKwd".)

#### 1.- Introduction

Almost all format specifications in this MS-Word .rtf file are based on the definition of styles. For instance, the style of the main text of the paper, like in this paragraph, will be "MainTxt": 11pt Times New Roman, justified, separated 6pt from the next paragraph, etc.

Files submitted in .pdf format must produce the same or very similar printing results, but with the exception that *all their footers should be blank*.

Specially important are: the paper size (A4), the margins (see Abstract above), the font (Times New Roman, or at least of the Times family), the two columns, and the footers of figures and tables with their numbering, as well as that of the equations. Headers and footers of MS-Word .rtf files must also be like the ones in this document.

#### 2.- Section

Section titles will be numbered 1.-, 2.-, 3.-, etc. Their style will be "Title1" (12pt, bold, with 6pt separating space after, etc.) The style does not include the automatic numbering of sections (and, later, sub-sections, etc.) for simplicity and for there being a very limited number of them.

## 2.1.- Sub-section

Sub-section titles will be numbered 1.1.-, 1.2.-...; 2.1.-, 2.2.-..., etc., with style "Title2" (10pt, bold).

#### 2.1.1.- Sub-sub-section

If there exists any sub-sub-section, it may be titled using style "Title3" (10pt, italics) and numbering analogous to the previous one.

## 2.2.- Figures and tables

Figures and tables will be centered in their column. Their numbering will be as follows:

Fig. 1, Fig. 2...; Table 1, Table 2... They will have a caption with a brief explanation in style "FigCaption" (10pt, justified...). The figures themselves will be in style "Fig":

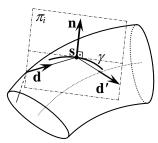

Fig. 1: The style for the figure is "Fig", while the one for its footer is "FigCaption".

If a figure or table is too wide to fit inside a single column, it can temporarily interrupt the two columns in order to cover the whole page width (but respecting the global margins). This can be achieved, in MS-Word, by selecting the figure together with its paragraph, and then selecting in the menu: Format, Columns, One.

## 2.3.- Equations

For equations, it is recommended to use the same "MainTxt" style, but centering and numbering them on the right by means of tabulations:

$$\sqrt{\frac{Equation}{centered}} = numbered \tag{1}$$

Equations will be numbered and referenced as (1), (2), etc. However, it will be not necessary to number equations which are referred to only in their vicinity.

# 2.4.- Format of bibliographical references

Bibliographical references and internet links will be numbered according to their order of appearance in the main text. They will be placed at the end of the document with style "Ref" (10pt, 0.7-cm-French indented) and numbered [1], [2], [3], etc. The format to reference journal papers, books, conference communications and internet links can be seen at the end of this document.

### 3.- **FAQ**

• How can I divide a title into two lines at any desired point without altering the paragraph style (indents, etc.)?

- Use a manual line feed (Shift-Enter in MS-Word), after a tabulation (if necessary).
- I find it difficult to follow so many instructions...
- It is not complicated if you just apply each paragraph its corresponding style. If you do not know how to do that, please contact optoel11@teisa.unican.es.
- How many pages must the papers have?
- No more than six pages (except for invited papers).

#### 4.- Conclusion

The more uniform the aspect of the different papers is, the better the book of the proceedings will look. If the format of your article deviates substantially from the directives herein, you will have to re-submit your paper in full.

If you have any problems interpreting or implementing these instructions on format and style, do not hesitate to contact optoel11@teisa.unican.es.

Acknowledgements: This work has been sponsored by...

#### References

- [1] Name SURNAME (authors separated by commas), "Paper Title", Journal, Volume, Number, pages, year.
- [2] Name SURNAME (authors separated by commas), "Book Title" (Editing Co., year).
- [3] Name SURNAME (authors separated by commas), "Communication Title", in Proceedings of (name of Congress/Conference), pages, year.
- [4] Name of the web page or internet resource, <a href="http://web.address.com">http://web.address.com</a>.